## Snap&Read<sup>™</sup> for Google Chrome Extension **QUICK CARD**

## **Snap&Read Tools Analytic How it Works**

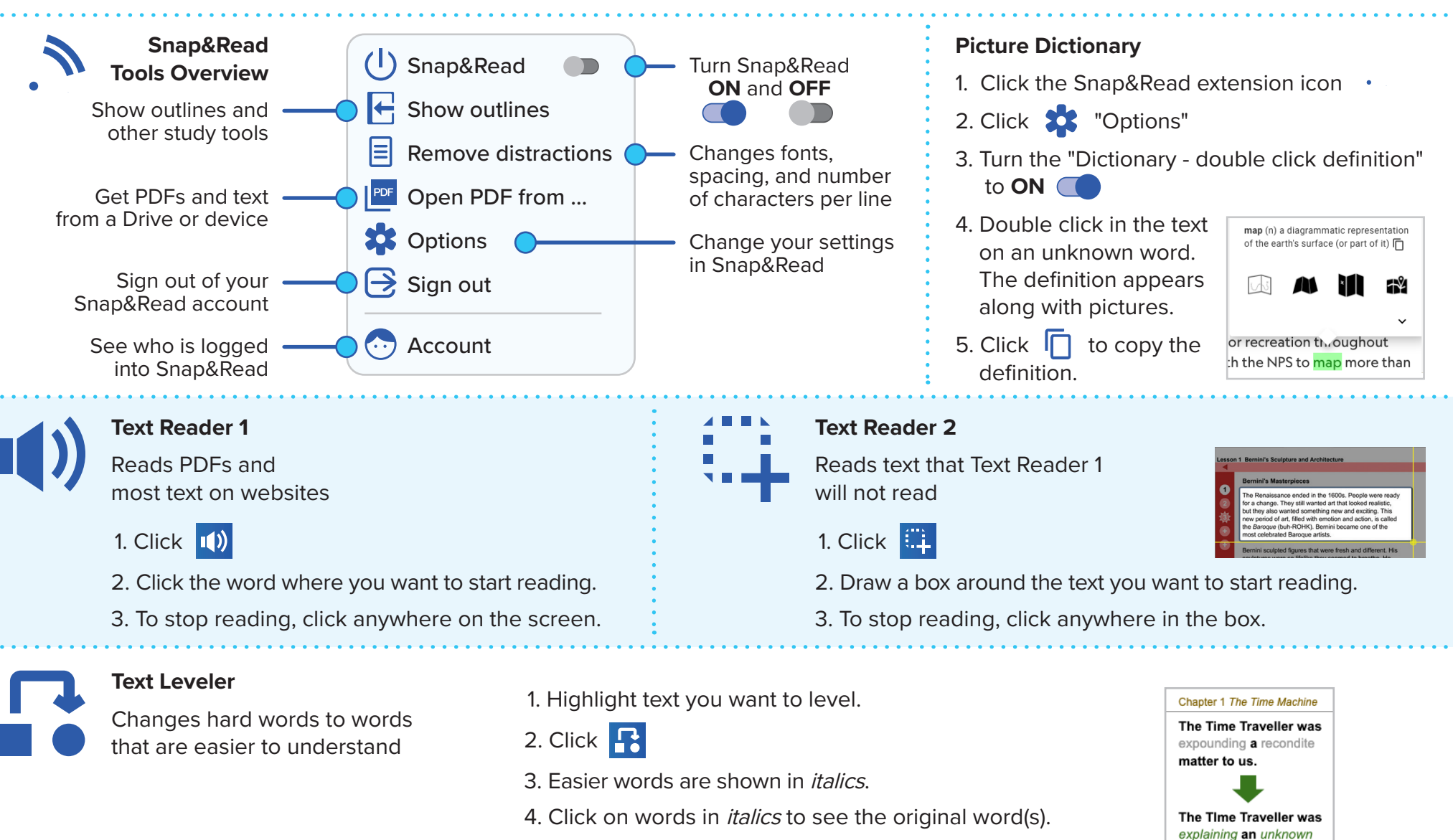

5. Click **the set of the text leveler OFF.** 

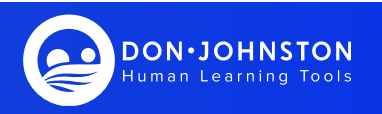

matter to us.

## $\hat{\mathbf{Q}}$ Snap&**Read™** for Google Chrome Extension **QUICK CARD**

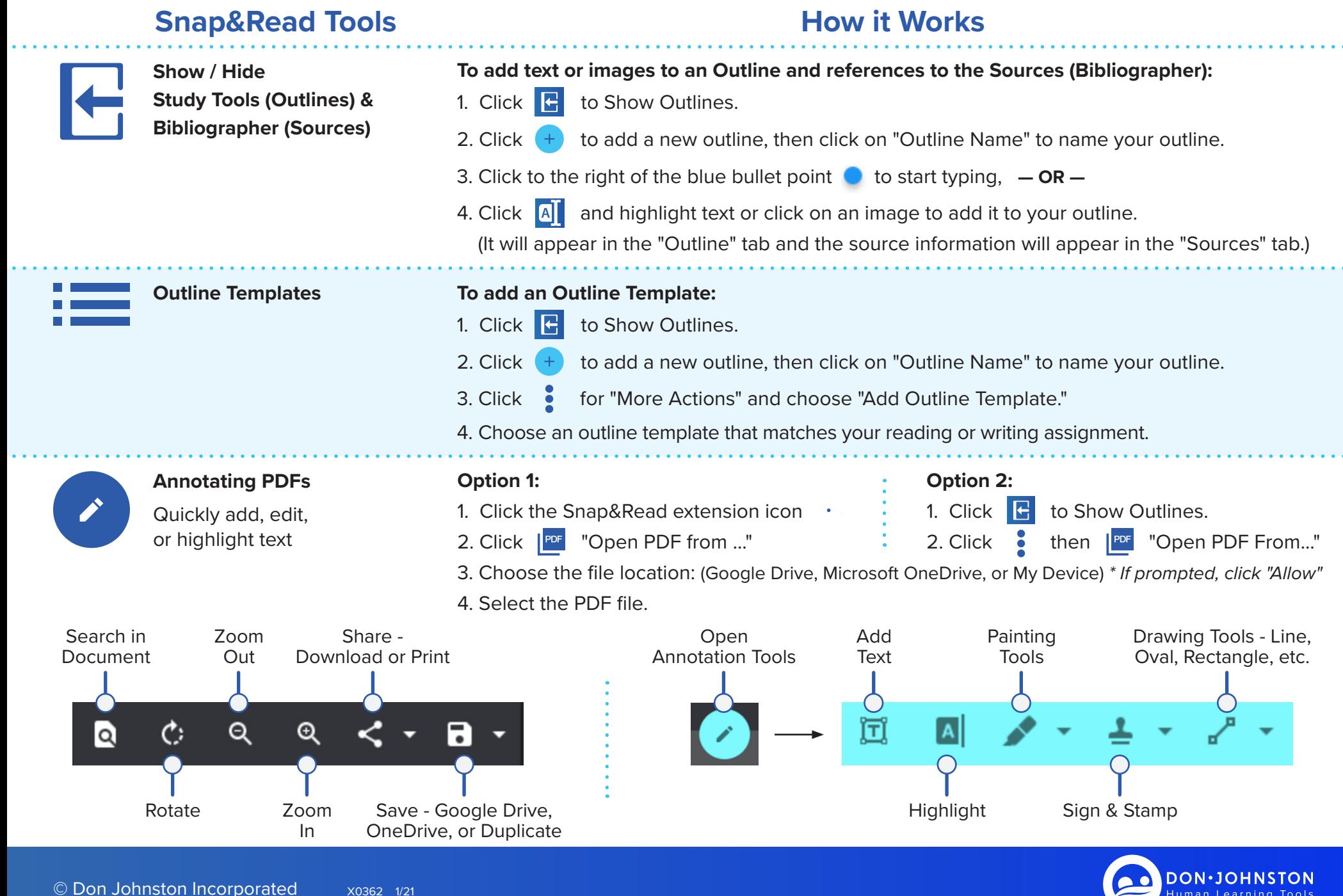

**Human Learning Tools**